## **Regression - ASCII XYZ rasters with increasing Y no longer work in 2.8**

*2015-03-19 04:41 AM - Kilian Hagemann*

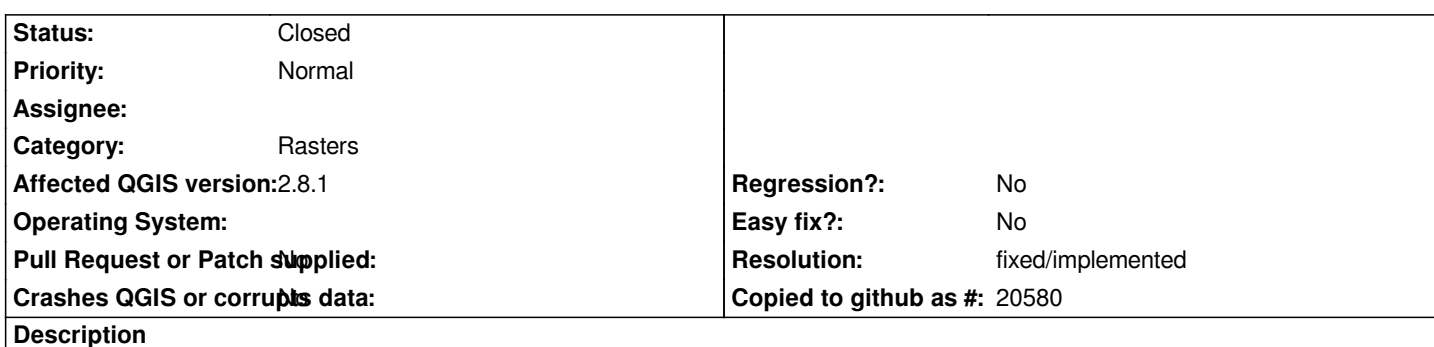

*In QGIS <2.8 (tested with 2.6.1), both of the attached ascii xyz rasters open and display just fine in the correct place, just off the coast of Cape Town (use UTM zone 34S CRS).*

*In QGIS 2.8.1, however, only the y\_decreasing raster works, the y\_increasing version is always anchored at coordinate (0,0) no matter what CRS is assigned to it. According to the GDAL driver specifications (http://www.gdal.org/frmt\_xyz.html), both increasing and decreasing Y coordinates are allowed, as long as X is always increasing. However, it seems that some broken VRT magic in QGIS results in a misplacement for any increasing Y coordinate xyz rasters.*

## **History**

## **#1 - 2015-03-19 04:57 AM - Nyall Dawson**

*- Resolution set to fixed/implemented*

*- Status changed from Open to Closed*

*Already fixed in master and the 2.8 branch. Will be included in 2.8.2*

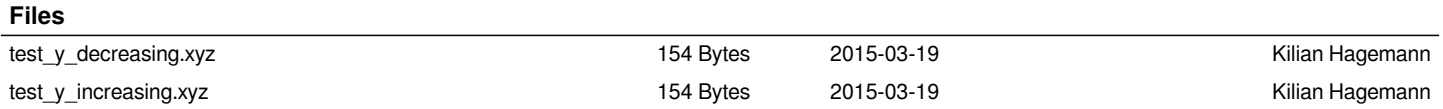